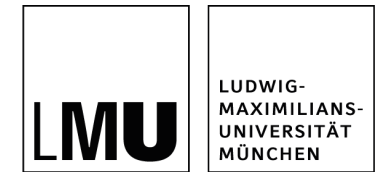

# Wissenschaftliches Denken und Arbeiten an der Lehr- und Forschungseinheit Kunstpädagogik

## 1 Was interessiert Sie im Feld der Kunstpädagogik?

1.1 Stellen Sie Ihre Forschungsfrage.

Ausgehend von einer Forschungsfrage suchen Sie in Ihrer wissenschaftlichen Arbeit nach Antworten. Formulieren und konkretisieren Sie Ihre Forschungsfrage in der Weise, dass es Ihnen in den Ihnen zur Verfügung stehenden Zeichen gelingen kann, diese eingehend zu beleuchten. Eine zu umfangreiche Frage, wie z. B. Welche Wirkungen haben museumspädagogische Angebote auf die Besucher\*innen?, birgt die Gefahr, lediglich oberflächliche Antworten zu liefern.

Planen Sie ausreichend Zeit für die Entwicklung Ihrer Forschungsfrage ein. An ihr bemisst sich die Qualität Ihrer wissenschaftlichen Arbeit.

Aus Ihrer Forschungsfrage ergeben sich untergeordnete Teilfragen, die Sie intersubjektiv nachvollziehbar aus unterschiedlichen Perspektiven im Hauptteil Ihres Textes beleuchten.

### 1.2 Wie Sie Antworten finden.

Eng mit Ihrer Forschungsfrage ist auch der Forschungsweg verbunden. Recherchieren Sie den aktuellen Forschungsstand mit dem Fokus auf Ihr Thema. Dabei kann sich Ihre Forschungsfrage weiter konkretisieren oder nochmals verändern. Überlegen Sie, ob mit Ihrer Frage eher der Weg verbunden ist, hermeneutisch bereits existierende kunstpädagogische Literatur und Texte aus Nachbardisziplinen zu untersuchen; dies ist bei historischer kunstpädagogischer oder bildungstheoretischer Forschung der Fall. Oder sind empirische Methoden wie z. B. Interviews, Ratings, Fragebögen oder auch Beobachtungen notwendig, um Antworten zu formulieren; diese kommen beispielsweise bei Wirkungsforschungen im Bereich Kunstunterricht oder außerschulische kunstpädagogische Angebote sowie bei Fallforschungen zum bildnerischen Ausdruck von Kindern und Jugendlichen zum Einsatz.

Bei Arbeiten, deren Schwerpunkt auf der Konzeption eines kunstpädagogischen Lernsettings liegt, ist der Entwicklungs- und Designprozess des Lernszenarios ein wichtiger Teil Ihrer Forschung. Sie sollten dies mit einem fragend-forschenden Fokus konzipieren und evaluieren.

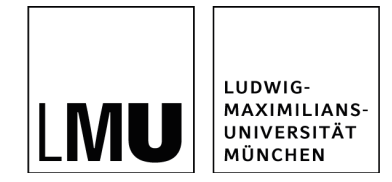

Dabei steht folgende Frage im Zentrum: Wie kann ein Lehr-/Lernszenario in einem bestimmten kunstpädagogischen Gestaltungsbereich konzipiert sein, wenn es besonders dazu beitragen will, ästhetische Erfahrungsprozesse, Kreativität, Vorstellungsbildung, Bildkompetenz, Selbstkonzept, kunstgeschichtliche Kenntnisse etc. zu fördern? Um Ihr Konzept zu evaluieren, bietet sich z. B. die Methode des Feedbacks der Teilnehmer\*innen über Fragebögen oder Gruppeninterviews an – oder auch die genaue Analyse der entstandenen bildnerischen Arbeiten unter bestimmten für Ihre Frage wichtigen Aspekten.

Ihr Forschungsweg sollte in jedem Fall reflektiert und begründet sowie intersubjektiv nachvollziehbar sein. Besprechen Sie sich zu Themensetzung, Forschungsfrage und -weg intensiv mit den Betreuer\*innen Ihrer Arbeit.

### 1.3 Ressourcen für den Einstieg in die Recherchearbeit

Haben Sie ein Sie interessierendes Thema gefunden und in einem Brainstorming verschiedene mögliche Fragen oder Perspektiven darauf entwickelt, ist es sinnvoll, sich in grundlegenden Quellen des Fachs einen ersten Überblick zu verschaffen, um Ihre Forschungsfrage zu konkretisieren bzw. weiterzuentwickeln. Konsultieren Sie dazu am besten:

- Thematisch passende Kapitel aus Georg Peez (2022): Einführung in die Kunstpädagogik. Stuttgart: Kohlhammer (6. Aufl.).
- Thematisch passende Ausgaben der Fachzeitschrift Kunst + Unterricht: https://www.friedrich-verlag.de/kunst/kunst-und-unterricht/
- Thematisch passende Artikel aus Bering, Kunibert/ Niehoff, Rolfs/ Pauls, Karina (Hg.) (2017): Lexikon der Kunstpädagogik. Oberhausen: Athena Verlag.
- Wichtige Online-Ressourcen https://www.pedocs.de/ und https://www.kubi-online.de/

Recherchieren Sie weitere Quellen zu Ihrem Thema über den Online-Katalog der Universitätsbibliothek München bzw. über die einschlägigen Datenbanken, wie z. B. PSYNDEX oder PsycArticles, wo Sie interessante Zeitschriftenartikel zu Ihrer Frage finden - gerade wenn diese sich im Schnittfeld (Pädagogische) Psychologie und Kunstpädagogik bewegt.

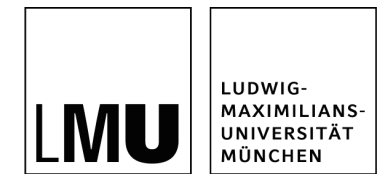

# 2 Jetzt wird's formal!

### 2.1 Good to know: Literaturverwaltung mit Endnote oder Citavi

Die Arbeit mit einem Literaturverwaltungsprogramm erleichtert Ihnen sowohl die Literaturverwaltung als auch das Zitieren während des Schreibens der Arbeit durch Verbindung der Datenbank mit Ihrem Textverarbeitungsprogramm. Die Universitätsbibliothek München bietet Ihnen dabei zwei Programme Citavi und Endote zum kostenlosen Download an: https://www.ub.uni-muenchen.de/schreiben/literaturverwaltung/index.html. Auf der Seite finden sich Hinweise zur Funktionsweise sowie Erklärvideos.

Für die Programme steht Ihnen der für die Lehr- und Forschungseinheit entwickelte kunstpädagogische Zitierstil, der die etablierten Standards der Fachcommunity Kunstpädagogik berücksichtigt, zur Verfügung. Wenden Sie sich dazu an Ihre Betreuer\*innen oder laden Sie sich den passenden Zitierstil auf der Homepage der Universitätsbibliothek herunter. Der Zitierstil basiert auf der Harvard-Zitierweise und ist einheitlich für alle Arbeiten bei allen Betreuer\*innen anzuwenden.

### 2.2 Zitieren an der Lehr- und Forschungseinheit Kunstpädagogik

Im Folgenden finden Sie wichtige Hinweise zum Zitieren. Diese sind verbindlich einzuhalten. Durch den Einsatz eines Literaturverwaltungsprogramms mit dem Zitierstil Kunstpädagogik können Sie formale Fehler vermeiden.

#### Beispiel direktes Zitat

"Ästhetisches Verhalten beinhaltet einen universellen sinnlichen Zugang zur Wirklichkeit, der sich im spielerischen und gestalterischen Umgang mit Materialien und Gegenständen zeigt oder sich im musikalischen, rhythmischen, literarischen etc. Tun ausdrücken kann." (Kirchner 1999, S. 91)

#### Beispiel indirektes Zitat (Paraphrasieren)

Hetland u. a. (2013) widerlegten die oftmals als Begründung für Kunstunterricht herangezogene Behauptung, dass Schüler\*innen durch Kunstunterricht ihre akademischen Leistungen in anderen Fächern verbessern, und richteten ihren Blick auf die genuin künstlerischen Denk- und Handlungsweisen, die in kunstpädagogischen Settings gefördert werden (vgl. Hetland u.a. 2013, S. 9ff.).

#### Wichtige Hinweise zu Besonderheiten beim Zitieren:

- Zitieren Sie Aussagen mit Bedacht wörtlich. Braucht meine Argumentation dieses Zitat tatsächlich wörtlich? Ist ein indirektes Zitat für den Textfluss wirkungsvoller?
- Kennzeichnen Sie wörtliche Zitate, indem Sie die zitierte Wortfolge in Anführungszeichen setzen, und vermerken Sie jede Änderung am Original.

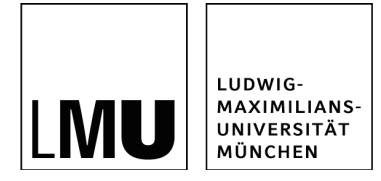

- Blockzitate: Längere wörtliche Zitate, die mehr als 2 Sätze umfassen, werden eingerückt, in Schriftgröße 10 formatiert und nicht in Anführungszeichen gesetzt.
- Leicht umformulierte Übernahmen sind keine sinngemäßen Zitate, sondern Plagiate.
- Indirektes Zitieren: Paraphrasieren also das Formulieren von Forschungsergebnissen, Erklärungen, Standpunkten, Argumentationslinien von Wissenschaftler\*innen in eigenen Worten – sollte sich sprachlich stark von der Originalquelle entfernen, den Inhalt dennoch korrekt wiedergeben und eben nicht verfälschen.
- Auslassungen bei direkten Zitaten oder eigene Einschübe werden durch eckige Klammer gekennzeichnet (z. B. Auslassungen [...]
- Orthographische Fehler werden in einem direkten Zitat übernommen und mit [sic!] gekennzeichnet, z. B. auch bei "[...] daß [sic!] [...] "in alter Rechtschreibung.
- Direkte Zitate in direkten Zitaten werden in einfache Anführungsstriche gesetzt.
- Vermeiden Sie Sekundärzitate, greifen Sie grundsätzlich auf die Primärquelle zurück: Wenn die Beschaffung der Originalquelle jedoch nur mit hohem Aufwand möglich ist, kann vereinzelt ein Sekundärzitat in Ihrer Arbeit stehen; dies wird mit zit. nach vermerkt. Hier ein Beispiel: Louis Lumière selbst soll vom Film als "eine[r] Erfindung ohne Zukunft" (zit. nach Monaco 2009, S. 40) gesprochen haben.
- Bezieht sich Ihr Kurzbeleg zusätzlich auf die folgende Seite, so wird dies z. B. so markiert: (Kirchner 1999, S. 91f.); bezieht sich Ihr Kurzbeleg auf darüberhinausgehende Seiten – dies ist bei indirekten Zitaten häufig der Fall –, so wird das so gekennzeichnet: (vgl. Kirchner 1999, S. 91ff.)
- Fußnoten werden für erläuternde Kommentare verwendet, die Ihnen wichtig erscheinen, aber nicht in den Fließtext gehören, wie z. B. bei Hintergrundinfos zu wesentlichen kunstpädagogischen Begriffen und deren Entwicklung etc.

### 2.3 Wie Sie ein Literatur- und Abbildungsverzeichnis erstellen.

Im alphabetisch geordneten Literaturverzeichnis finden sich alle Quellen, die Sie für Ihre Arbeit verwendet haben – je nach Referenztyp (Monographien, Zeitschriftenartikel etc.) in folgender Darstellung:

Beispiel einer Monographie: (Hetland u.a. 2013)

Hetland, Lois/ Winner, Ellen/ Veenema, Shirley/ Sheridan, Kimberly M. (2013): Studio Thinking. The real benefits of visual arts education. New York: Teachers College Press (2. Aufl.).

#### Beispiel der Darstellung eines Herausgeber\*innenbands: (Bering u.a. 2017)

Bering, Kunibert/ Niehoff, Rolf/ Pauls, Karina (Hg.) (2017): Lexikon der Kunstpädagogik. Oberhausen: Athena Verlag.

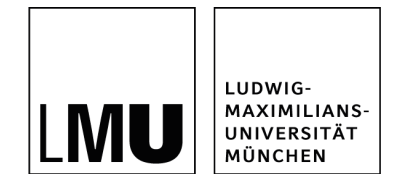

#### Beispiel der Darstellung eines Aufsatzes aus einem Herausgeber\*innenband: (Berner 2014)

Berner. Nicole E. (2014): "Mixed Methods" in der kulturellen Bildungsforschung? Forschungsmethodologische Überlegungen zur systematischen Kombination qualitativer und quantitativer Methoden. In: Liebau, Eckert/ Jörissen, Benjamin/ Klepacki, Leopold (Hg.): Forschung zur Kulturellen Bildung. Grundlagenreflexionen und empirische Befunde. München: kopaed, S. 87-92.

#### Beispiel der Darstellung eines Aufsatzes in einer Zeitschrift: (Kirschenmann 2014)

Kirschenmann, Johannes (2014): Zwischen Kritikfähigkeit und Genussquelle. Zeitreise durch die kunstpädagogische Filmbildung. In: K+U, Heft 386, S. 11-12.

Beispiel der Darstellung einer Internetquelle: (Peez 2012)

Peez, Georg (2012): Kunstpädagogik. URL: https://www.kubi-online.de/artikel/kunstpaedagogik, [letzter Zugriff am 15.02.2022].

Ihr Literaturverwaltungsprogramm erzeugt in Verbindung mit dem Kunstpädagogik-Zitierstil und Ihrem Textverarbeitungsprogramm automatisch ein Literaturverzeichnis in dieser Form und berücksichtigt automatisiert folgende Sonderfälle:

• Werden zwei oder mehr Werke einer Autorin, eines Autors oder desselben Autor\*innenkollektivs aus demselben Jahr zitiert, geht aus dem üblichen Kurzbeleg nicht eindeutig hervor, welches Werk gemeint ist; in diesem Falle ist der Kurzbeleg folgendermaßen zu erweitern: (Camuka/ Peez 2017a) und (Camuka/ Peez 2017b)

Im Literaturverzeichnis wird dies so dargestellt:

- Camuka, Ahmet/ Peez, Georg (Hg.) (2017a): Kunstpädagogik digital mobil. Film, Video, Multimedia, 3D und Mobile Learning mit Smartphone und Tablet – Vermittlungsszenarien, Unterrichtsprojekte und Reflexionen. München: kopaed.
- Camuka, Ahmet/ Peez, Georg (Hg.) (2017b): Kunstunterricht mit Smartphones und Tablets. Fotografie, Stop-Motion-Film, digitales Zeichnen und Malen – Unterrichtsbeispiele und Praxisforschung. München: kopaed.
- Bei mehr als zwei Autor\*innen findet sich nur im Kurzbeleg lediglich der erste Name sowie danach die Abkürzung u.a. (und andere). Vergleichen Sie hierzu die Beispiele auf Seite 4.

Oftmals wird zusätzlich ein Abbildungsverzeichnis nötig. Darin werden die nummerierten Abbildungen mit ihren Beschreibungen aus dem Fließtext nochmals aufgegriffen:

- Handelt es sich um eine eigene Darstellung, Graphik etc.? Dann vermerken Sie dies in einer Klammer: Abbildung 1: Beschreibung (eigene Darstellung) oder (erstellt mit Excel)
- Handelt es sich um eine Abbildung aus einer Quelle? Dann vermerken Sie dies analog der Harvard-Zitierweise in folgender Form: Abbildung 2: Beschreibung (aus Autor\*in Jahr, Seitenzahl); die Quellenangabe in Langform findet sich dann in Ihrem Literaturverzeichnis.
- Handelt es sich um ein Kunstwerk? Abbildung 3: Künstler\*in, Titel, Jahr, Material oder Gattung, Abmessungen, Ort (aus Autor\*in Jahr, Seitenzahl) oder (eigene Photographie)

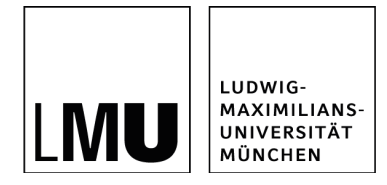

### 2.4 Wie Sie eine Gliederung erstellen.

Die Gliederung ordnet die Aspekte bzw. untergeordneten Teilfragen in sinnvoller Reihenfolge, die für Ihre Forschungsfrage von Relevanz sind. Wählen Sie dabei aussagekräftige Überschriften oder formulieren Sie diese teilweise auch in Frageform. Das Inhaltsverzeichnis mit der Gliederung stellen Sie mit Seitenzahlen versehen Ihrer Arbeit voran.

Einleitung und Schluss können ebenfalls nummeriert werden. Üblicherweise wird bei Einleitung und Schluss jedoch auf die Nummerierung verzichtet. Gliedern Sie Ihre Arbeit nach der folgenden Bezifferung:

1 Titel 1.1 Untertitel 1.2 Untertitel 2 Titel 2.1 Untertitel 2.1.1 Untertitel 2.1.2 Untertitel 2.2 Untertitel […]

Die Gliederungstiefe sollte drei Ebenen nicht überschreiten. Pro Unterüberschrift sollte sich sinnvollerweise mindestens eine dreiviertel Seite Text anschließen. Wenn Sie einen Unterpunkt 2.1 erstellen, muss sich konsequenterweise auch eine Unterüberschrift 2.2 in Ihrer Arbeit finden. Setzen Sie lieber wenige, intensiv recherchierte Gliederungspunkte als eine unüberschaubare Auflistung einzelner Teilbereiche. Eine ausgewogene Gliederung umfasst ähnlich viele Unterpunkte in den einzelnen Kapiteln.

### 2.5 Im Fokus: Bachelorarbeiten

Allgemeine Hinweise

- Aktuelle Termine entnehmen Sie bitte unserer Homepage oder der Homepage des Prüfungsamts PAGS.
- Die Bearbeitungsdauer beträgt 10 Wochen (PO-2009) und 14 Wochen (PO-2019).
- Die Bachelorarbeit soll einen Umfang von 80.000 Zeichen (inkl. Leerzeichen) haben; dies entspricht ca. 40-50 Seiten bei einer Schriftgröße von 12 (Times New Roman oder Arial).

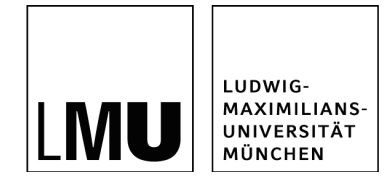

- Die Arbeiten (2 gebundene Exemplare der Bachelorarbeit) sind persönlich bei Frau Pötschke, Prüfungsamt für Geistes- und Sozialwissenschaften, Hauptgebäude, Raum D 203, zu den Öffnungszeiten abzugeben.
- Den zwei gedruckten Exemplaren der Bachelorarbeit ist eine identische elektronische Fassung auf einem Datenträger beizufügen (im PDF-Format).
- Bei der Abgabe haben Sie schriftlich zu versichern, dass Sie Ihre Arbeit selbständig verfasst und keine anderen als die angegebenen Quellen und Hilfsmittel benutzt haben.
- Zur Disputation werden Sie automatisch im Rahmen der Anmeldung zur Bachelorarbeit vom Prüfungsamt (PAGS) angemeldet. Über Zeit und Ort der Disputation werden Sie von der Lehr- und Forschungseinheit per E-Mail informiert.

#### Besondere inhaltliche Hinweise

In der Bachelorarbeit soll eine Fragestellung aus dem Studienfach Kunstpädagogik selbstständig nach wissenschaftlichen Methoden bearbeitet werden. Dabei soll ein Erkenntnisgewinn in Theorie, Empirie oder Methodik in folgenden Wissenschaftsbereichen erzielt werden, auf die ein möglicher Hauptakzent gelegt werden kann:

- Pädagogik und Didaktik (Einsatz der Kunst in projektbezogener Arbeit, Vermittlung und Lehrtätigkeit, an Praxis u. Methodik orientiert)
- Medienproduktion (auch Film und Fernsehen, Webdesign, Printbereich, multimediale Präsentationen)
- Bildung und Wissenschaft (Bildungssysteme, Lernprogramme, Benutzeroberflächen, Multimedia-Anwendungen, Simulationen)
- Rezeption (Betrachter bezogen, Kunst als Gesellschaftsrelevanz)
- Präsentation (Museum, Ausstellungswesen, öffentlicher Raum, Reproduktion, medialer öffentlicher Einsatz)
- Kulturförderung und -management

Besondere formale Hinweise

- Seitenlayout: 3 cm links (Binderand), 5 cm rechts (Korrekturrand), 2,5 cm oben und unten, der Zeilenabstand beträgt 1,5, Schriftgröße 12. Das einseitige Bedrucken ist üblich.
- Deckblatt enthält den Hinweis: Wissenschaftliche Arbeit zur Erlangung des Bachelor of Arts (BA), Titel der Arbeit, Autor, Datum und Referent\*in (betreuende\*r Dozent\*in)
- Anhang: offizielle Anschreiben oder Genehmigungsschreiben für Ihr Projekt, Schreiben zum Einverständnis zur Erhebung von Daten, (anonymisierte) Transkriptionen von Interviews, Beobachtungen etc.

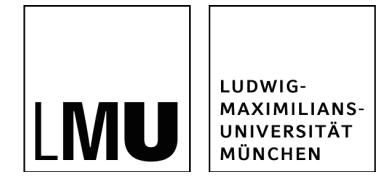

### 2.6 Im Fokus: Zulassungsarbeiten zum Staatsexamen

Allgemeine Hinweise

- Erwartet werden ca. 80.000 Zeichen (inkl. Leerzeichen) im Fließtext ohne Anhang und Verzeichnisse; dies entspricht ca. 40-50 Seiten bei einer Schriftgröße von 12 (Times New Roman oder Arial).
- Abgegeben werden zwei gebundene Exemplare der Arbeit sowie eine CD oder einen sehr flachen USB Stick mit der digitalen Version im PDF-Format.
- Auf der letzten Seite findet sich eine Erklärung, dass die Arbeit selbstständig angefertigt wurde, gemäß § 29 (Abs. 6) LPO I.
- Der Umschlag jedes Exemplars muss mit dem ausgefüllten Aufkleber der Außenstelle des Prüfungsamts beklebt, das Formular für das Gutachten beigelegt sein.
- Alle Formulare und Vordrucke finden Sie auf der Homepage der Außenstelle des Prüfungsamts.
- Abgabetermin für die Arbeit ist für Prüfungstermin im Frühjahr jeweils der 1. August/1. Oktober (mit Verlängerung\*) des Vorjahres bzw. für Prüfungstermin im Herbst der 1. Februar/1. April (mit Verlängerung\*). Bei Abgabe füllt die Dozentin/der Dozent eine Empfangsbestätigung aus, die i.d.R. bis 12 Uhr bei der Außenstelle des Prüfungsamts abgegeben werden muss. \*Die Verlängerung muss von der betreuenden Dozentin/vom betreuenden Dozenten unterschrieben und bis spätestens 1. August /1. Februar bei der Außenstelle des Prüfungsamts abgegeben werden.
- Beachten Sie zudem die Hinweise zu § 29 Schriftliche Hausarbeit der LPO I.

Besondere formale Hinweise

- Seitenlayout: Zeilenabstand 1,5, Seitenränder oben/unten 2,5 cm, links 2 cm und rechts 5 cm (Korrekturrand); einseitig bedruckt.
- Deckblatt: Ludwig-Maximilians-Universität München, Lehr- und Forschungseinheit Kunstpädagogik; Schriftliche Hausarbeit zur Zulassung zum Ersten Staatsexamen für das Lehramt an ...; Herbst/Frühjahr 20..; Fach: ... (z. B. Kunstpädagogik); Vorgelegt von: ...... (Name, Matrikelnummer, Adresse) bei ... (Name betreuende\*r Dozent\*in); Ort, Datum der Abgabe.
- Anhang: offizielle Anschreiben oder Genehmigungsschreiben für Ihr Projekt, Schreiben zum Einverständnis zur Erhebung von Daten, (anonymisierte) Transkriptionen von Interviews, Beobachtungen, Arbeitsblätter, Arbeitsergebnisse etc.

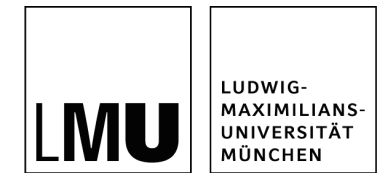

# 3 Was sonst noch wichtig ist!

- Ihr Text "catcht" das Interesse der Leser\*innen. Er ist sprachlich korrekt formuliert, und Ihre Argumentation ist entlang eines roten Fadens strukturiert. Tipp: Stellen Sie sich mal die Frage, welcher Text, den Sie kürzlich gelesen haben, Ihr Interesse geweckt hat und warum.
- Ihre Arbeit zeigt, dass Sie Sachverhalte fundiert reflektieren und elaboriert darstellen können.
- Ihr Text ist gut gelayoutet. Beziehen Sie Text und Bild sinnvoll aufeinander.
- Sie haben die Orthographie Ihrer Arbeit selbst geprüft und zusätzlich von 1-2 anderen Personen prüfen lassen.
- Gendergerechte Sprache: Bitte beachten Sie dazu die Empfehlungen der Frauenbeauftragten: https://www.frauenbeauftragte.uni-muenchen.de/genderkompetenz/sprache1/index.html Wichtig ist, dass Sie für Ihre Arbeit eine einheitliche sprachliche Darstellung aus den unterschiedlichen Möglichkeiten (Gender\* (Asterisk), Gender\_ (Gender-Unterstrich), Gender: (Gender-Doppelpunkt) etc.) auswählen.
- Ihr\*e Betreuer\*in steht Ihnen bei der Erstellung Ihrer Arbeit für eine erste Orientierung, Fragen und weiterführende Impulse in max. drei Besprechungsterminen (inklusive dem Erstgespräch) zur Verfügung.
- Sie haben das Seminar Wissenschaftliches Denken und Arbeiten in der Kunstpädagogik besucht. Wenn nicht, nehmen Sie gerne vor Erstellung Ihrer Qualifikationsarbeit daran teil. Dies wird immer im Wintersemester angeboten.

Viel Erfolg für Ihre Arbeit wünscht Ihnen das Team der Kunstpädagogik!